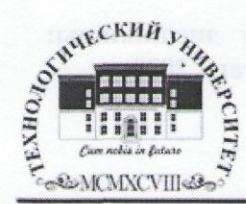

Государственное бюджетное образовательное учреждение высшего образования Московской области

# ТЕХНОЛОГИЧЕСКИЙ УНИВЕРСИТЕТ

«УТВЕРЖДАЮ» Проректор по учебно-методической работе Н.В. Бабина ranpens  $202C$ 

#### ИНСТИТУТ ТЕХНИКИ И ЦИФРОВЫХ ТЕХНОЛОГИЙ

ФАКУЛЬТЕТ ИНФОКОММУНИКАЦИОННЫХ СИСТЕМ И ТЕХНОЛОГИЙ

#### КАФЕДРА ИНФОРМАЦИОННЫХ ТЕХНОЛОГИЙ И УПРАВЛЯЮЩИХ **СИСТЕМ**

РАБОЧАЯ ПРОГРАММА ДИСЦИПЛИНЫ

#### «ИНФОРМАТИКА»

Направление подготовки: 10.03.01 Информационная безопасность Профиль: Информационно-аналитические системы финансового мониторинга Квалификация (степень) выпускника: бакалавр Форма обучения: очная

> Королев 2020

Автор: доцент Штрафина Е.Д. Рабочая программа дисциплины: «Информатика». - Королев МО: «Технологический университет», 2020.

Рецензент: к.т.н., доцент Исаева Г.Н.

Рабочая программа составлена в соответствии с требованиями федерального государственного образовательного стандарта высшего образования (ФГОС ВО) по направлению подготовки бакалавров 10.03.01 «Информационная безопасность» и Учебного плана, утвержденного Ученым советом Университета. Протокол № 9 от 28.04.2020 года.

#### Рабочая программа рассмотрена и одобрена на заседании кафедры:

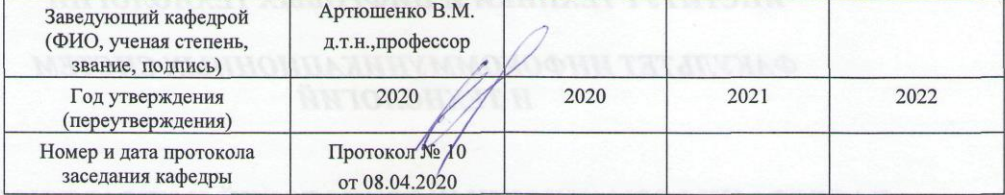

#### Рабочая программа согласована: Руководитель ОПОП ВО

к.в.н., доцент Воронов А.Н.

#### Рабочая программа рекомендована на заседании УМС:

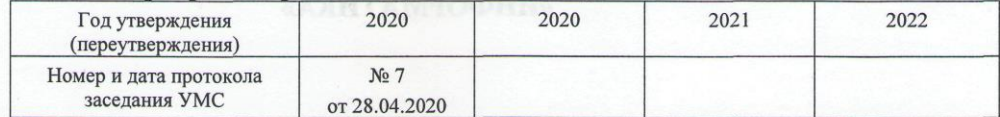

# **1. Перечень планируемых результатов обучения по дисциплине, соотнесенных с планируемыми результатами освоения ОПОП ВО**

#### **Целью изучения дисциплины является:**

 формирование у студентов понятия роли информатики и ее влияние на все стороны жизни современного общества;

 освоение теоретических вопросов информатики, используемых при изучении дисциплин профессионального блока;

 развитие навыков эффективной работы в пакете MS Office на персональном компьютере на высоком пользовательском уровне;

 обучение работе с научно-технической литературой и технической документацией по программному обеспечению персонального компьютера.

# **В процессе обучения студент приобретает и совершенствует следующие компетенции:**

*общепрофессиональные компетенции:*

 ОПК-2 – способность применять соответствующий математический аппарат для решения профессиональных задач;

 ОПК-4 – способность понимать значение информации в развитии современного общества, применять информационные технологии для поиска и обработки информации.

#### **Основными задачами дисциплины являются:**

 ознакомление с основными информационными процессами и технологиями;

 формирование у студентов основ информационной культуры, адекватной современному уровню и перспективам развития информационных процессов и систем;

 формирование у студентов знаний и умений, необходимых для свободной ориентации в информационной среде и дальнейшего профессионального самообразования в области компьютерных технологий.

После завершения освоения дисциплины студент должен

## *Знать*

- основные понятия информатики;
- историю, современное состояние и направления развития вычислительной техники и программных средств;
- классификацию программных и технических средств, реализующих информационные процессы в различных сферах человеческой деятельности;
- современные технологии переработки информации и их влияние на успех в профессиональной деятельности;

основные методы защиты информации.

# *Уметь*

- использовать программные и аппаратные средства персонального компьютера;
- применять теоретические и прикладные знания в области информационных технологий для повышения эффективности решения задач различного уровня сложности;
- работать с информацией в глобальных компьютерных сетях.

# *Владеть*

- основными методами, способами и средствами получения, хранения, переработки информации, иметь навыки работы с компьютером как средством управления информацией;
- навыками поиска информации в глобальной информационной сети Интернет и работы с офисными приложениями (текстовыми процессорами, электронными таблицами, средствами подготовки презентаций и т.п.);
- навыками оценки и выбора современных операционных сред и информационно-коммуникационных технологий для информатизации и автоматизации решения прикладных задач.

# **2. Место дисциплины в структуре ОПОП ВО**

Дисциплина «Информатика» относится к базовой части основной профессиональной образовательной программы подготовки бакалавров по направлению 10.03.01 «Информационная безопасность», профиль: «Информационно-аналитические системы финансового мониторинга».

Дисциплина реализуется кафедрой информационных технологий и управляющих систем.

Изучение данной дисциплины базируется на общих знаниях и коммуникативных компетенциях, полученных в средних образовательных учреждениях.

Знания и компетенции, полученные при освоении дисциплины, являются базовыми для изучения последующих дисциплин: «Программно-аппаратные средства защиты информации», «Национальная система по противодействию легализации преступных доходов и финансированию терроризма», «Стандарты информационной безопасности в банковской сфере», прохождения практики, государственной итоговой аттестации и выполнения выпускной квалификационной работы бакалавра.

# **3. Объем дисциплины и виды учебной работы**

Общая трудоемкость дисциплины составляет 4 зачетные единицы, 144 часа для очной и заочной форм обучения.

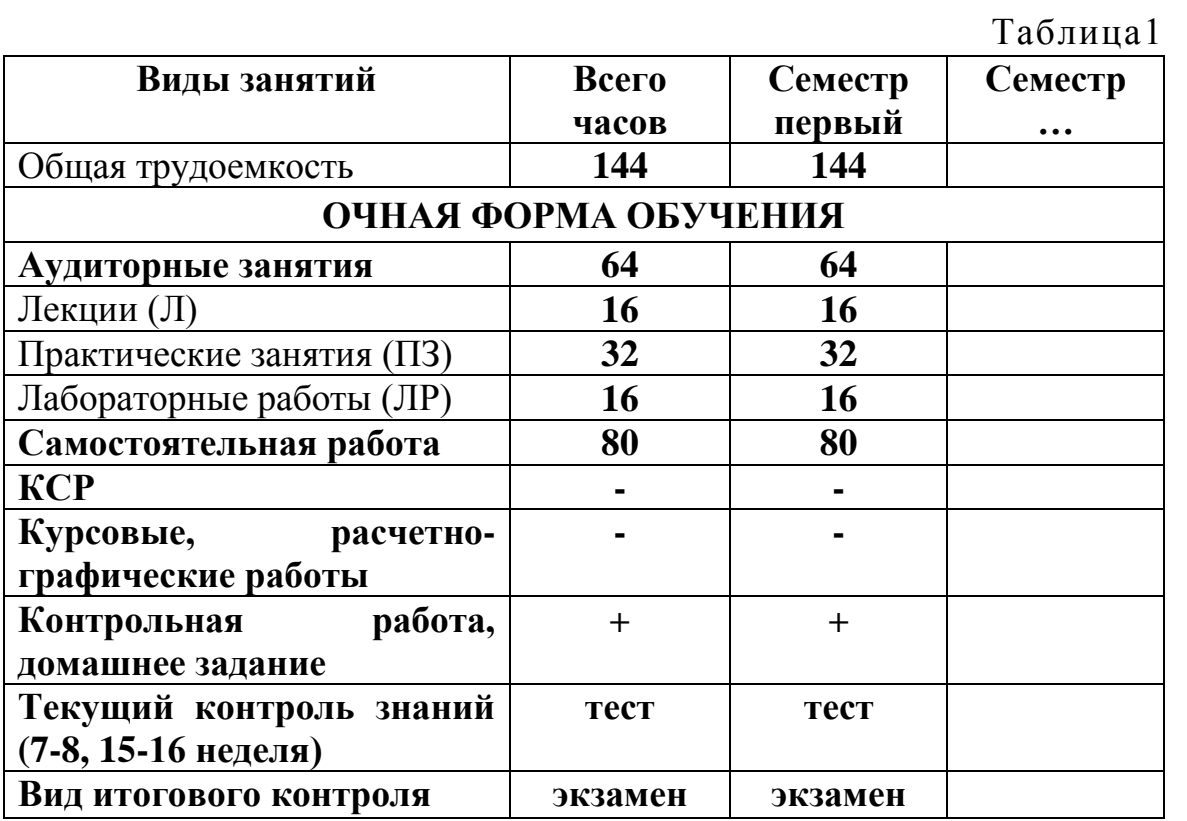

# **4. Содержание дисциплины**

# **4.1. Темы дисциплины и виды занятий**

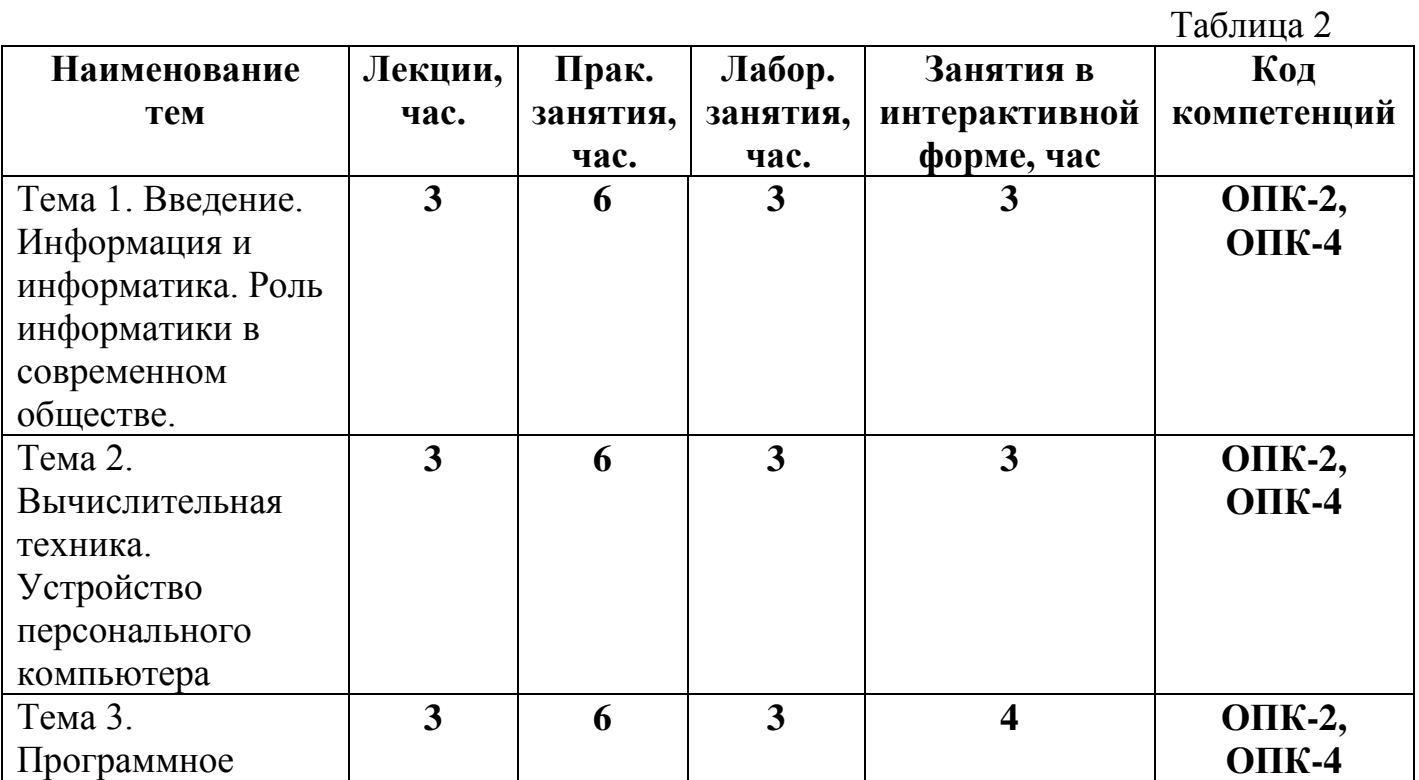

| обеспечение.<br>Классификация.<br>Назначение и<br>основные функции<br>классов<br>программного<br>обеспечения |                         |    |                         |                         |              |
|----------------------------------------------------------------------------------------------------|-------------------------|----|-------------------------|-------------------------|--------------|
| Тема 4.                                                                                                    | 3                       | 6  | 3                       | 4                       | ОПК-2,       |
| Компьютерные                                                                                                 |                         |    |                         |                         | $OIIK-4$     |
| сети,                                                                                                    |                         |    |                         |                         |              |
| компьютерная                                                                                                 |                         |    |                         |                         |              |
| безопасность.                                                                                                |                         |    |                         |                         |              |
| Интернет.                                                                                                    |                         |    |                         |                         |              |
| Тема 5. Основы                                                                                               | $\overline{\mathbf{4}}$ | 8  | $\overline{\mathbf{4}}$ | $\overline{\mathbf{4}}$ | ОПК-2,       |
| алгоритмизации                                                                                               |                         |    |                         |                         | <b>ОПК-4</b> |
| Итого:                                                                                                    | 16                      | 32 | 16                      | 18                      |              |

**4.2. Содержание тем дисциплины**

**Тема 1. Введение. Информация и информатика. Роль информатики в современном обществе.** Понятие информации. Ее виды и свойства. Информатика как наука и как вид практической деятельности. История возникновения информатики как науки. Роль информатики в современном обществе.

# **Тема 2. Вычислительная техника. Устройство персонального компьютера.**

История развития вычислительной техники. Архитектура ЭВМ. Методы классификации ЭВМ. Математические и логические основы ЭВМ. Представление данных в памяти ЭВМ. Кодирование информации. Системы счисления. Представление чисел в разных системах счисления. Выполнение арифметических операций в различных системах счисления. Представление отрицательных чисел в ЭВМ. Прямой, обратный и дополнительный коды. Логические основы функционирования ЭВМ. Алгебра логики (алгебра Буля). Законы алгебры логики. СДНФ, СКНФ. Принципы построения ЭВМ по фон Нейману. Устройство современных компьютеров. Системная (материнская) плата. Шины. Внешние и внутренние интерфейсы. Архитектура микропроцессоров ПК. Архитектура памяти ПК. Внешние устройства ПК. Сфера применения. Перспективы развития.

**Тема 3. Программное обеспечение. Классификация. Назначение и основные функции классов программного обеспечения.**

Классификация программного обеспечения ЭВМ. Принципы разработки программного обеспечения. Программные пакеты. Надежность программного обеспечения. История развития операционных систем. Принципы построения операционных систем. Функции операционных систем. Графический интерфейс пользователя. Сетевые возможности. Альтернативные ОС. Файловые системы. Структура файловых систем FAT, NTFS и др. Классификация служебных программных средств. Средства проверки дисков. Средства сжатия информации. Теоретические основы сжатия информации. Архиваторы. Файловые менеджеры.

**Тема 4. Компьютерные сети, компьютерная безопасность. Интернет.**  История развития компьютерных сетей. Локальные вычислительные сети (ЛВС). Архитектура. Виды сетей. Топология сетей. Глобальные вычислительные сети (ГВС). Основные протоколы передачи данных. Службы Internet. Компьютерные вирусы. Виды компьютерных вирусов. Средства обнаружения, методы борьбы и профилактики компьютерных вирусов. Антивирусное ПО. Методы защиты информации. Правовые аспекты защиты информации.

**Тема 5. Основы алгоритмизации.** Понятие алгоритма, свойства алгоритма. Формализация понятия алгоритма. Способы записи алгоритма. Типы алгоритмов. Основные принципы алгоритмизации. Понятие о структурном программировании. Объектно-ориентированное программирование. Эволюция и классификация языков программирования. Инструментальное ПО. Среды разработки ПО.

# **5. Перечень учебно-методического обеспечения для самостоятельной работы по дисциплине**

- 1. «Методические указания для обучающихся по освоению дисциплины».
- 2. «Методические указания по выполнению контрольной работы»

# **6. Фонд оценочных средств для проведения промежуточной аттестации обучающихся по дисциплине**

Структура фонда оценочных средств для проведения промежуточной аттестации обучающихся по дисциплине «Информатика» приведена в Приложении 1 к данной рабочей программе.

# **7. Перечень основной и дополнительной учебной литературы, необходимой для освоения дисциплины**

**Основная литература:** 

- 1. Новожилов, О.П. Информатика [Текст]: учебное пособие. М.: ИД Юрайт, 2011. – 564 с. С.В.Симонович и др. Информатика. Базовый курс. Учебник для вузов. СПб: Питер, 2013
- 2. Баранова, Е. К. Основы информатики и защиты информации [Электронный ресурс] : Учеб.пособие / Е. К. Баранова. - М. : РИОР : ИНФРА-М, 2013. - 183 с.<http://znanium.com/bookread.php?book=415501>
- 3. Колдаев В. Д. Архитектура ЭВМ: Учебное пособие / В.Д. Колдаев, С.А. Лупин. – М.: ИД ФОРУМ: НИЦ ИНФРА-М, 2014. – 384 с. – <http://znanium.com/bookread.php?book=429576>
- 4. Безручко В. Т. Информатика (курс лекций): Учебное пособие / В.Т. Безручко. – М.: ИД ФОРУМ: НИЦ ИНФРА-М, 2014. – 432 с. – <http://znanium.com/bookread.php?book=429099>

# **Дополнительная литература:**

- 1. А.М.Губарь Начальный курс информатики: конспект лекций / А.М.Губарь: в 4 ч. – М.: изд-во МГТУ им. Н.Э. Баумана, 2009. – 86с. <http://e.lanbook.com/view/book/52388/page1/>
- 2. Гвоздева В. А. Базовые и прикладные информационные технологии: Учебник / В.А. Гвоздева. – М.: ИД ФОРУМ: НИЦ ИНФРА-М, 2014. – 384 с. – <http://znanium.com/bookread.php?book=428860>
- 3. Яшин В. Н. Информатика: программные средства персонального компьютера: Учебное пособие / В.Н. Яшин. – М.: НИЦ ИНФРА-М, 2014. – 236 с. – <http://znanium.com/bookread.php?book=407184>

# **Рекомендуемая литература**

- 1. С.В.Симонович и др. Информатика. Базовый курс. Учебник для вузов. СПб: Питер, 2013
- 2. Информатика: учебник/ под ред. В.В.Трофимова. М.:Изд-во Юрайт: ИД Юрайт, 2011
- 3. Копылов О.А., Стреналюк Ю.В., Штрафина Е.Д. Вычислительные системы, сети и телекоммуникации. Часть I: Учебник для студентов высших учебных заведений. – КИУЭС, 2011
- 4. В.Г. Олифер, Н.А. Олифер Сетевые операционные системы. СПб.: Питер, 2007В.А. Гвоздева Информатика, автоматизированные информационные технологии и системы: учебник. М.: ИД «Форум», Инфра-М, 2011

# **Электронные книги**

1. Баранова, Е. К. Основы информатики и защиты информации [Электронный ресурс] : Учеб.пособие / Е. К. Баранова. - М. : РИОР : ИНФРА-М, 2013. - 183 с.<http://znanium.com/bookread.php?book=415501>

- 2. [Кудинов Ю. И., Пащенко Ф. Ф., Келина А. Ю.](http://e.lanbook.com/books/element.php?pl1_id=1799) [Практикум по основам](http://e.lanbook.com/books/element.php?pl1_id=1799)  [современной информатики.](http://e.lanbook.com/books/element.php?pl1_id=1799) Лань 2011. - 352c. [http://e.lanbook.com/books/element.php?pl1\\_id=1799](http://e.lanbook.com/books/element.php?pl1_id=1799)
- 3. Информатика: Учебное пособие / Под ред. Б.Е. Одинцова, А.Н. Романова. - 2-e изд., перераб. и доп. - М.: Вузовский учебник: НИЦ Инфра-М, 2012. - 410 с.<http://znanium.com/bookread.php?book=263735>
- 4. Калабухова Г. В.Компьютерный практикум по информатике. Офисные технологии: Учебное пособие / Г.В. Калабухова, В.М. Титов. - М.: ИД ФОРУМ: НИЦ Инфра-М, 2013. - 336 с. <http://znanium.com/bookread.php?book=392417>
- 5. Информатика: Учебное пособие / Под ред. Б.Е. Одинцова, А.Н. Романова. - 2-e изд., перераб. и доп. - М.: Вузовский учебник: НИЦ Инфра-М, 2012. - 410 с.<http://znanium.com/bookread.php?book=263735>

# **8. Перечень ресурсов информационно-телекоммуникационной сети «интернет», необходимой для освоения дисциплины**

- 1. [http://www.ferra.ru](http://www.ferra.ru/) аналитические обзоры компьютеров и комплектующих, новости и цены компьютерного рынка
- 2. <http://www.computerbild.ru/> журнал ComputerBild
- 3. <http://www.alleng.ru/edu/comp4.htm> образовательные ресурсы Интернета – Информатика.

# **9. Методические указания для обучающихся по освоению дисциплины**

Методические указания для обучающихся по освоению дисциплины приведены в приложении 2 к данной рабочей программе.

# **10. Перечень информационных технологий, используемых при осуществлении образовательного процесса по дисциплине**

**Программные продукты:** MS Windows 7, MS Office, Adobe Acrobat Professional, WinZIP

# **Информационные справочные системы:**

1. Ресурсы информационно-образовательной среды Технологического университета.

2. Рабочая программа и методическое обеспечение по дисциплине «Информатика».

3. Справочная система MS Office

# **11. Описание материально-технической базы, необходимой для осуществления образовательного процесса по дисциплине**

## *Лекционные занятия:*

– Аудитория, оснащенная презентационной техникой (проектор, SmartBoard или экран);

– Комплект электронных презентаций по темам лекций

– Рабочее место преподавателя, оснащенное компьютером с доступом в Интернет

# *Практические занятия:*

– Компьютерная аудитория, оснащенная ПК с необходимым ПО (MS Windows 7, MS Office, Adobe Acrobat Professional, антивирусное ПО, архиватор), а также с проектором для интерактивного обучения и проведения лекций в форме слайд-презентаций;

– Рабочее место преподавателя, оснащенное компьютером с доступом в Интернет

– Рабочее место студента, оснащенное компьютером с доступом в Интернет

– Классные доски.

**Приложение 1**

# *ИНСТИТУТ ТЕХНИКИ И ЦИФРОВЫХ ТЕХНОЛОГИЙ*

# *ФАКУЛЬТЕТ ИНФОКОММУНИКАЦИОННЫХ СИСТЕМ И ТЕХНОЛОГИЙ*

# *КАФЕДРА ИНФОРМАЦИОННЫХ ТЕХНОЛОГИЙ И УПРАВЛЯЮЩИХ СИСТЕМ*

# **ФОНД ОЦЕНОЧНЫХ СРЕДСТВ ДЛЯ ПРОВЕДЕНИЯ ПРОМЕЖУТОЧНОЙ АТТЕСТАЦИИ ОБУЧАЮЩИХСЯ ПО ДИСЦИПЛИНЕ**

# **«ИНФОРМАТИКА» (Приложение 1 к рабочей программе)**

**Направление подготовки: 10.03.01 «Информационная безопасность» Профиль: Информационно-аналитические системы финансового мониторинга Квалификация (степень) выпускника: бакалавр**

**Форма обучения: очная**

Королев 2020

# 1. ПЕРЕЧЕНЬ КОМПЕТЕНЦИЙ С УКАЗАНИЕМ<br>ЭТАПОВ ИХ ФОРМИРОВАНИЯ В ПРОЦЕССЕ<br>ОСВОЕНИЯ ОБРАЗОВАТЕЛЬНОЙ ПРОГРАММЫ

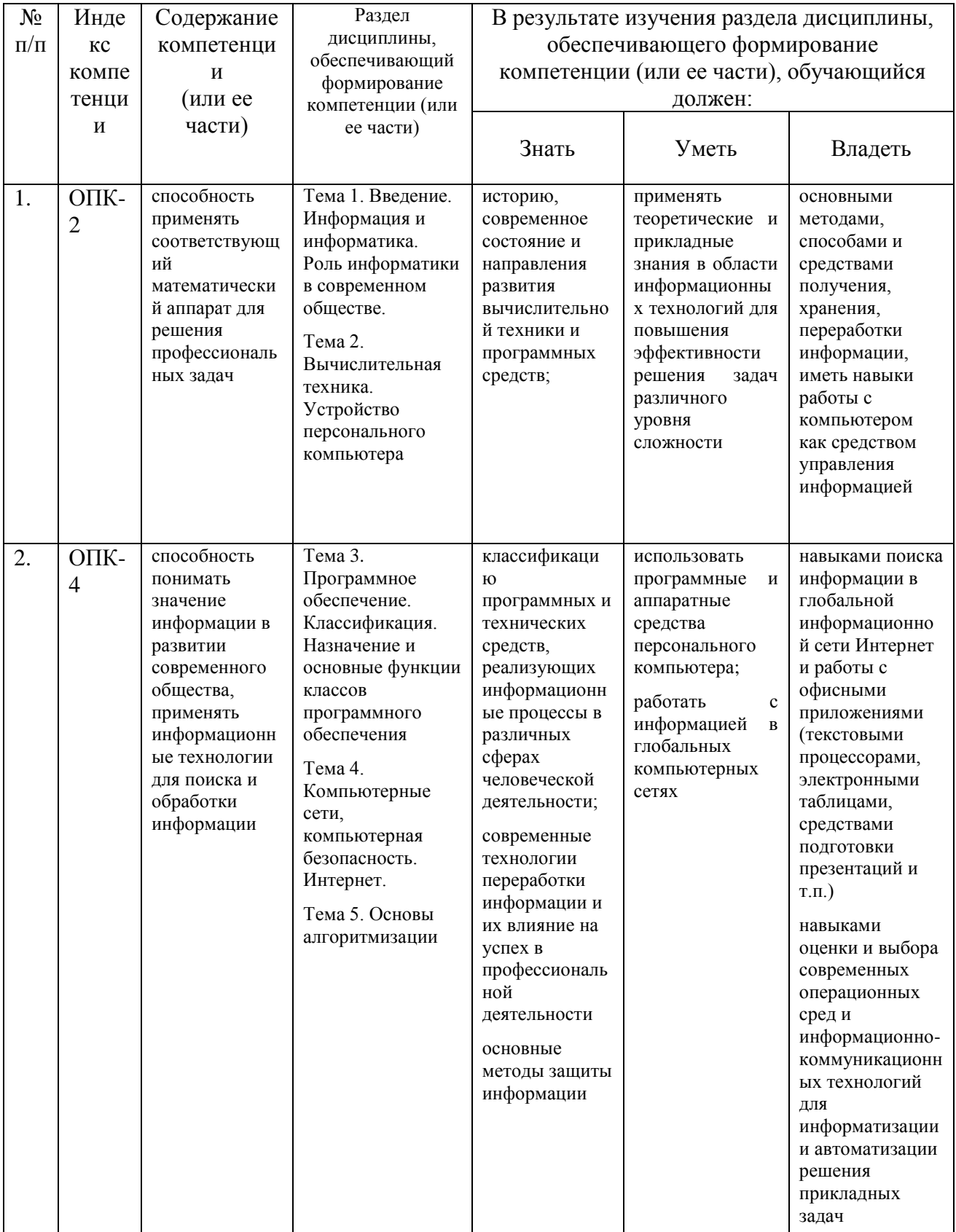

# 3. Описание показателей и критериев оценивания компетенций на различных этапах их формирования, описание шкал **ОПЕНИВЯНИЯ**

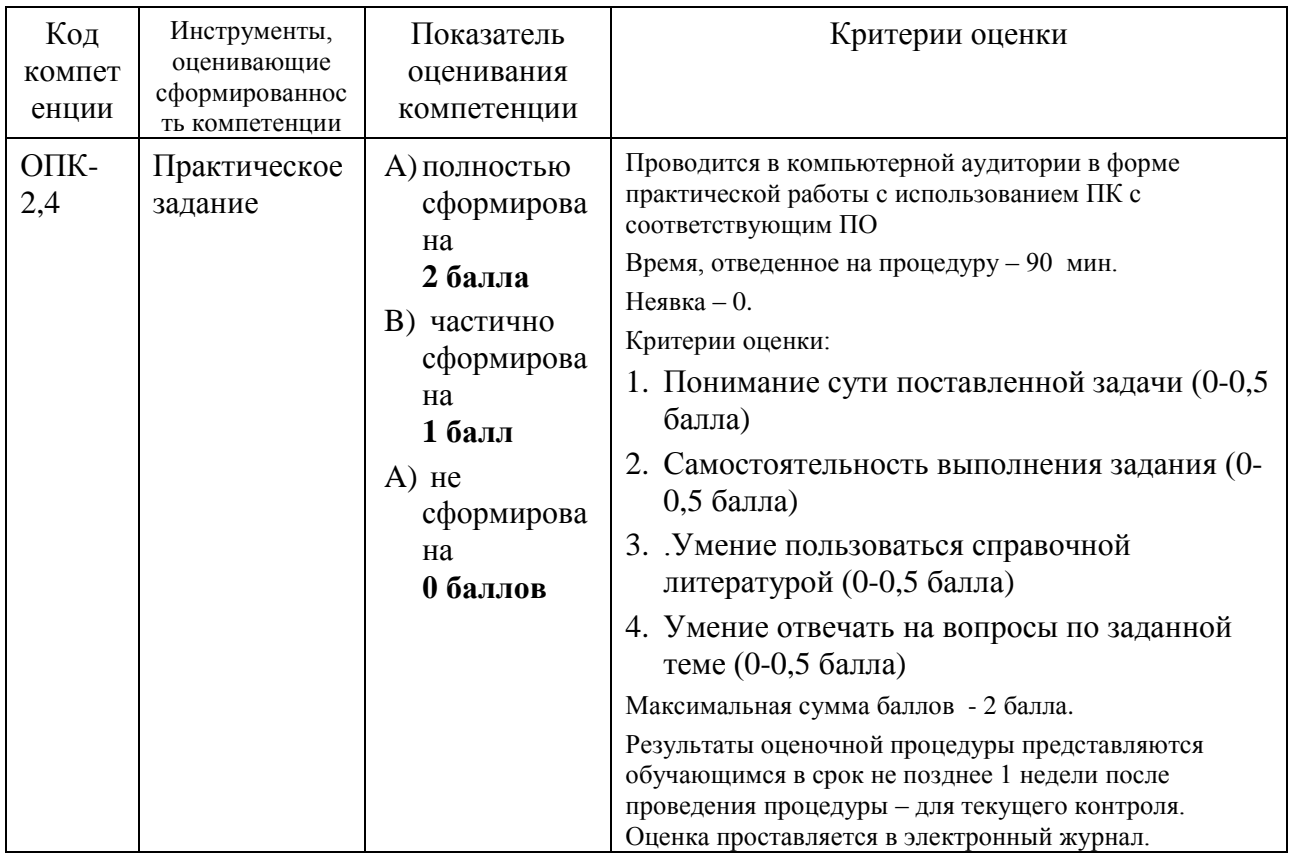

# 4. Типовые контрольные задания или иные материалы, необходимые для оценки знаний, умений, навыков и (или) опыта деятельности, характеризующих этапы формирования компетенций в процессе освоения образовательной программы

# 4.1. Примерная тематика практических заданий:

- 1. Представление данных в памяти ЭВМ. Кодирование информации. Логические основы функционирования ЭВМ
- 2. Работа в текстовом процессоре MS Word. Стили. Использование стипей
- 3. Работа в текстовом процессоре MS Word. Автоматизация процесса работы с документами.
- 4. Работа в текстовом процессоре MS Word. Специальные возможности по работе с документами.
- 5. Работа с табличным процессором MS Excel.
- 6. Современные методы защиты информации.
- 7. Правовые аспекты вопросов, связанных с зашитой информации.
- 8. Особенности информационной цивилизации социальная  $\mathbf{M}$ информатика.
- 9. Web-революция. Социальные и экономические последствия Интернетреволюции.
- $10.$ Понятие компьютерного преступления. Виды компьютерных преступлений
- 11. Самые громкие компьютерные преступления XX-XXI веков
- 12. Особенности защиты информации в компьютерных сетях
- 13. Классификация методов защиты информации.
- $14.$ Особенности применения ассиметричных кодов в современных системах защиты информации.

# 5. Методические материалы, определяющие процедуры оценивания знаний, умений, навыков и (или) опыта деятельности, характеризующих этапы формирования компетенций

Формой контроля знаний по дисциплине «Информатика» являются две промежуточных аттестации в виде тестов и итоговая аттестация в виде экзамена в устной форме.

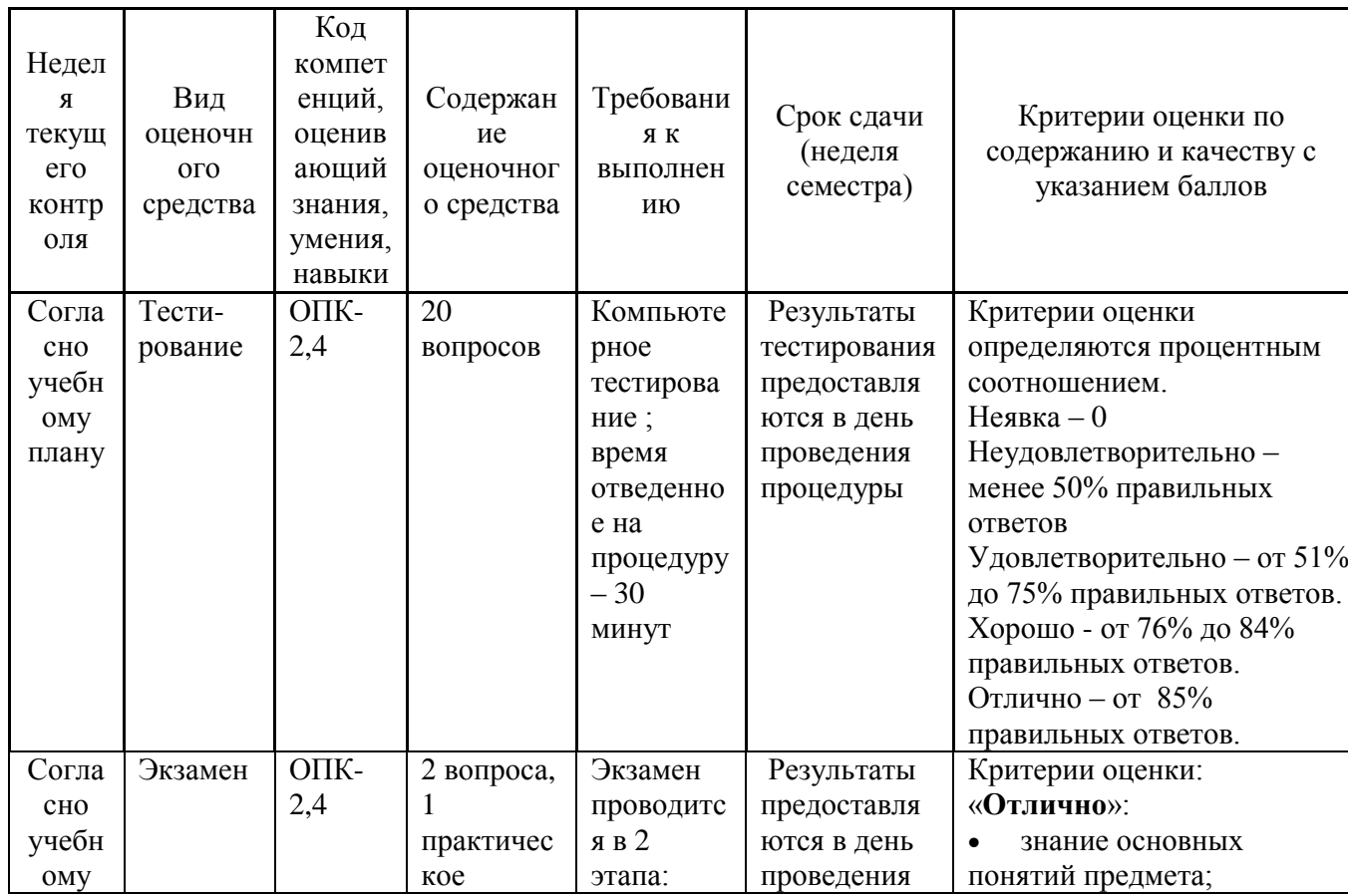

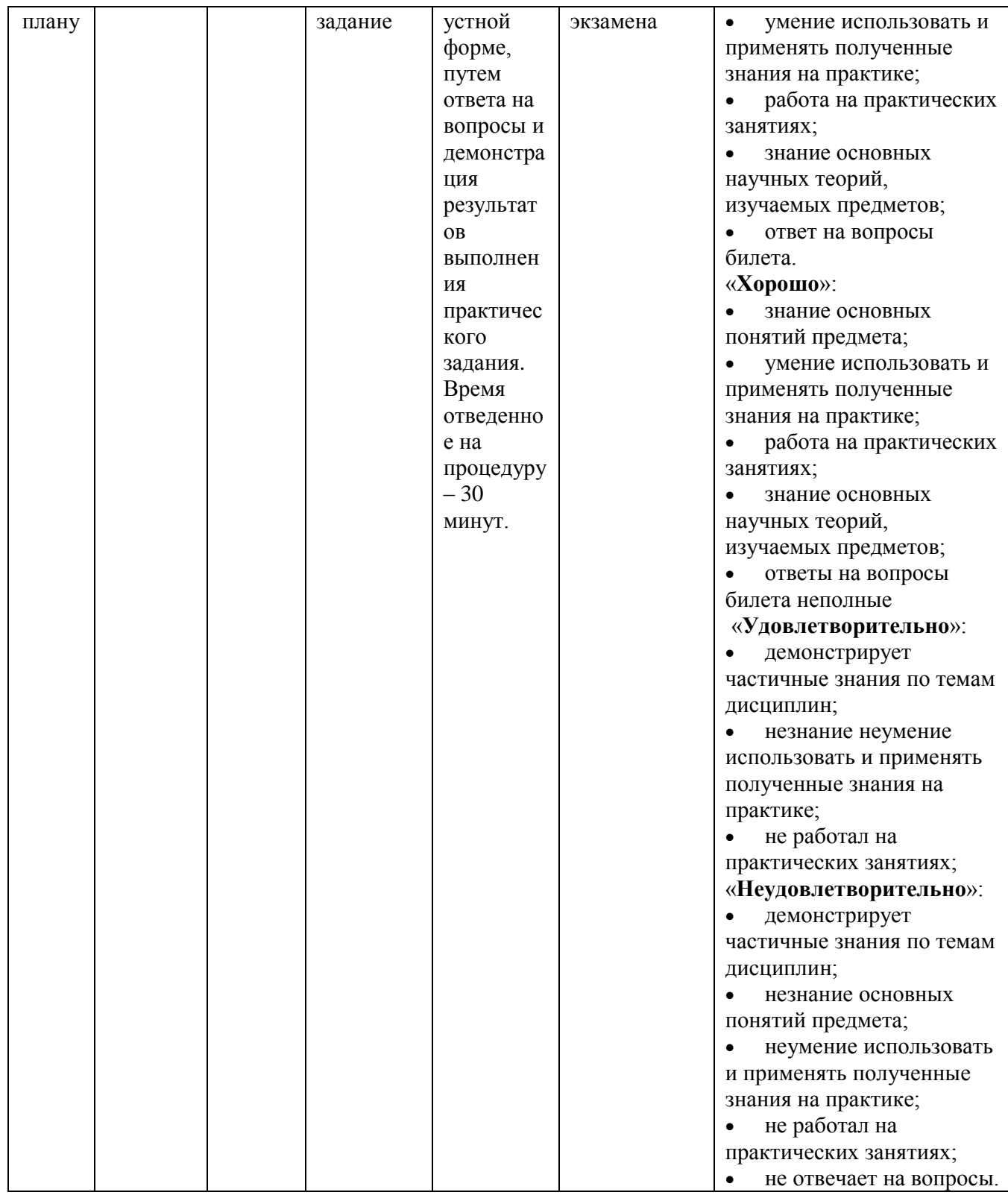

# **5.1.Типовые вопросы, выносимые на тестирование**

Тесты используются в режиме промежуточного контроля. По форме заданий используются вопросы с одним (несколькими) правильными ответами заполнение пропущенных терминов.

- 1) К портативным персональным компьютерам предъявляются
	- a) требования по наличию средств удаленного доступа
	- b) минимальные требования к средствам воспроизведениям графики и звука
	- c) требования к устройствам хранения данных
	- d) повышенные требования к средствам воспроизведения графики и звука
- 2) К развлекательным персональным компьютерам предъявляются
	- a) требования по наличию средств удаленного доступа
	- b) минимальные требования к средствам воспроизведениям графики и звука
	- c) требования к устройствам хранения данных
	- d) повышенные требования к средствам воспроизведения графики и звука
- 3) К рабочим станциям предъявляются
	- a) требования по наличию средств удаленного доступа
	- b) минимальные требования к средствам воспроизведениям графики и звука
	- c) требования к устройствам хранения данных
	- d) повышенные требования к средствам воспроизведения графики и звука
- 4) Чарльз Бэббидж создал:
	- a) механический калькулятор
	- b) устройство для умножения чисел
	- c) аналитическую машину
	- d) арифмометр
- 5) Двоичную систему счисления придумал
	- a) Г.В. Лейбниц
	- b) Блез Паскаль
	- c) Вильгельм Шиккар
	- d) Леонардо да Винчи
- 6) Стандартным кодом для обмена информации является:
	- a) код ACCESS
	- b) код КОИ-21
	- c) код ASCII
	- d) код Windows
- 7) В базовой таблице кодирования закреплены коды
	- a) 0-127
	- b) 0-128
	- c) 1-128
	- d) 1-256
- 8) Для кодирования одной точки в системе RGB используется
	- a) 16 двоичных разрядов
	- b) 256 двоичных разрядов
	- c) 24 двоичных разрядов
	- d) 32 двоичных разрядов

9) Для написания письма был использован алфавит мощностью в 16 символов. Письмо состояло из 25 строк. В каждой строке было вместе с пробелами по 64 символа. Сколько байт информации содержало письмо?

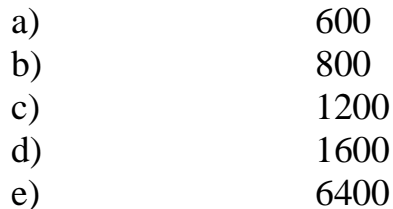

- Бросили шестигранный игральный кубик. Количество информации в  $10<sup>1</sup>$ сообщении о том, какое число выпало на кубике, составляет
	- a)  $16<sub>HT</sub>$
	- b)  $36<sub>MTa</sub>$
	- c)  $6.6u$
	- d) 1/6 байта
- 11) Пробел в системе ASCII занимает память объемом 1 байт
- 12) Информация достоверна, если она...
	- а) Используется в современных системах обработки информации
	- **b)** Понятна потребителю
	- с) Отражает истинное положение дел
	- d) Доступна в сети Интернет
- 13) Результатом перевода числа 17 из 10-ой системы счисления в 2-ую будет:
	- a) 101110
	- b)  $10111$
	- c)  $10001$
	- d)  $11011$
- 14) В какой СС записаны числа, если 563+327=1112
	- а) восьмеричной
	- **b)** десятичной
	- с) шестналиатеричной
- 15) Что можно сказать об основании системы счисления, в которой записано число 87?
	- a)  $8$
	- $b)9$
	- c)  $16$
	- $d)$  не менее 9
- 16) Результатом перевода числа 0,1875 из 10-ой СС в 2-ую СС будет a)  $0.0110$ 
	- b)  $0,0011$
	- c)  $0,0101$
	- d)  $0.1101$
- 17) Сообщение объемом 233 бит содержит гигабайт(-а) информации
	- $a) 1$
	- b)  $33$
- c) 3
- d) 4
- 18) Сложить два двоичных числа в обратном коде  $x1=0,01011$  и  $x2=$ 0,00010
	- a) 0|01101
	- b) 0|01001
	- c) 1|01000
	- d) 1|00111
- 19) Сложить два двоичных числа в обратном коде  $x1=0,1101$  и  $x2=0,0010$ a) 0|1011
	- b) 0|1010
	- c) 1|0011
	- d) 1|1010
- 20) Сложить два двоичных числа в дополнительном коде х1=0,01011 и  $x2=0.00010$ 
	- a) 0|01101
	- b) 0|01001
	- c) 1|01000
	- d) 1|00111

# **5.2.Типовые вопросы, выносимые на экзамен**

- 1. Методы классификации ЭВМ. Краткая характеристика основных классов.
- 2. Системы счисления. Определения. Перевод чисел из одной системы счисления в другую. Основные правила. Рассмотреть на примерах.
- 3. Формы представления чисел в ЭВМ. Двоичная арифметика. Представление отрицательных чисел. Выполнение арифметических действий в ЭВМ.
- 4. Логические элементы ЭВМ. Алгебра логики. Законы алгебры логики.
- 5. Кодирование текстовой информации. Кодовые таблицы. Система кодирования ASCII. Система кодирования UNICODE.
- 6. Структурная схема ЭВМ по Д. фон Нейману. Назначение и функции основных элементов схемы. Принципы Д. фон Неймана.
- 7. Шинная архитектура компьютера. Назначение и функции основных элементов схемы. Контроллер.
- 8. Дисководы для CD дисков. Назначение. Основные характеристики.
- 9. Процессор. Назначение. Состав. Основные параметры, характеризующие процессор.
- 10.Шины. Типы и назначение.
- 11.Прикладное ПО. Классификация ППО.
- 12.ОС. Назначение. Основные функции. ОС.
- 13.ОС. Классификация ОС по различным критериям.
- 14.Средства «сжатия» дисков. Методы сжатия. Форматы сжатия.
- 15.Компьютерные вирусы. Способы обнаружения и борьбы с компьютерными вирусами.
- 16.Компьютерные сети. Основные характеристики. Типы сетей. Достоинства и недостатки каждого типа сетей.
- 17.Модель OSI. Уровни модели OSI.
- 18.Средства «сжатия» дисков. Методы сжатия. Форматы сжатия.
- 19.Web-революция. Социальные и экономические последствия интернетреволюции.

**Приложение 2**

# *ИНСТИТУТ ТЕХНИКИ И ЦИФРОВЫХ ТЕХНОЛОГИЙ*

# *ФАКУЛЬТЕТ ИНФОКОММУНИКАЦИОННЫХ СИСТЕМ И ТЕХНОЛОГИЙ*

# *КАФЕДРА ИНФОРМАЦИОННЫХ ТЕХНОЛОГИЙ И УПРАВЛЯЮЩИХ СИСТЕМ*

# **МЕТОДИЧЕСКИЕ УКАЗАНИЯ ДЛЯ ОБУЧАЮЩИХСЯ ПО ОСВОЕНИЮ ДИСЦИПЛИНЫ (МОДУЛЯ)**

# **«ИНФОРМАТИКА» (Приложение 2 к рабочей программе)**

**Направление подготовки: 10.03.01 «Информационная безопасность»**

**Профиль: Информационно-аналитические системы** 

#### **финансового мониторинга**

**Квалификация (степень) выпускника: бакалавр**

**Форма обучения: очная**

Королев 2020

# **1. ОБЩИЕ ПОЛОЖЕНИЯ**

## **Целью изучения дисциплины является:**

 формирование у студентов понятия роли информатики и ее влияние на все стороны жизни современного общества;

 освоение теоретических вопросов информатики, используемых при изучении дисциплин профессионального блока;

 развитие навыков эффективной работы в пакете MS Office на персональном компьютере на высоком пользовательском уровне;

 обучение работе с научно-технической литературой и технической документацией по программному обеспечению персонального компьютера.

## **Основными задачами дисциплины являются:**

 ознакомление с основными информационными процессами и технологиями;

 формирование у студентов основ информационной культуры, адекватной современному уровню и перспективам развития информационных процессов и систем;

 формирование у студентов знаний и умений, необходимых для свободной ориентации в информационной среде и дальнейшего профессионального самообразования в области компьютерных технологий.

# **2. УКАЗАНИЯ ПО ПРОВЕДЕНИЮ ПРАКТИЧЕСКИХ ЗАНЯТИЙ**

**Тема 2. Вычислительная техника. Устройство персонального компьютера**

# **Практическое занятие 1-4. Представление данных в памяти ЭВМ. Кодирование информации. Логические основы функционирования ЭВМ**

*Вид практического занятия:* смешанная форма практического занятия.

*Цель занятия*: Закрепление теоретического материала и отработка практических навыков кодирования информации, выполнение арифметических операций над отрицательными числами в ЭВМ, упрощения логических выражений, построение таблиц истинности.

*Вопросы для обсуждения:*

1. Решение задач на измерение количества информации с использованием формул Хартли и Шеннона.

- 2. Перевод чисел в различные системы счисления и выполнение арифметических операций в различных системах счисления.
- 3. Машинные коды чисел и действия над ними.
- 4. Решение типовых задач по преобразованию логических функций.

В ходе практического занятия студенты выполняют индивидуальное задание. Ниже представлены типовые задачи.

1. Книга содержит 400 страниц, на каждой странице - 35 строк; в каждой строке - 50 символов. Предполагая, что каждый символ требует для своего представления 1 байт, вычислите объем информации, содержащейся в книге. Можно ли записать ее на обычную магнитную дискету вместимостью 1,44 Мбайт без использования средств сжатия информации?

2. Рассчитайте время звучания моноаудиофайла, если при 16-битном кодировании и частоте дискретизации 32 кГц его объем равен 700 Кбайт

3. Имеется следующий текст (А.Н. Толстой. Черная пятница): «В какие-нибудь две недели пансион фрау Штуле нельзя было узнать. Куда девались сон и уныние за столом, бутылочки желудочной воды, патентованные пилюли, подвязанные зубы, мучные супчики, кремы брюле, дождливые окна в столовой, низкие серые облака над улицей, где под деревьями присаживаются знаменитые берлинские собаки да по асфальту катаются на колесиках золотушные мальчики, бледные от голода». Найдите количество информации, которую переносит буква «н» в заданном тексте.

Заданы числа, представленные в различных системах счисления: 4.  $X = 165<sub>8</sub>$  и Y = 11001110<sub>2</sub>. Найдите значение Z =  $(X - Y)<sup>2</sup>$  и представьте результат в шестнадцатеричной системе счисления

5. Заданы числа  $X = 11010101$ ,  $Y = -10011010$ . Выполните сложение этих чисел в обратном и дополнительном кодах.

6. Какие логические выражения являются тождественно истинными?  $\overline{A\cdot C}\cdot (A+C) + (A+\overline{B\cdot C})$ 

> $\overline{A \cdot B} + (A + \overline{B \cdot C})$  $\overline{A\cdot C} + (B + A\cdot C + \overline{A}\cdot C)$

Определите, какая из функций после упрощения примет вид  $x_1x_3$ ? 7.

$$
F1 = \left(\overline{x_1 x_2 \vee x_1 x_3 \vee x_2 x_3}\right) \cdot \left(\overline{x_1 x_2 \vee x_2 x_3}\right)
$$
  
\n
$$
F2 = \left(x_1 \overline{x_3 \vee x_2 x_3}\right) \cdot \left(\overline{x_1 x_2 \vee x_2 x_3 \vee x_1 x_3}\right)
$$
  
\n
$$
F3 = \left(\overline{x_2 x_3 \vee x_1 x_2 \vee x_1 x_3}\right) \cdot \left(\overline{x_2 x_3 \vee x_1 x_2}\right)
$$
  
\n
$$
F4 = \left(\overline{x_3 x_1 \vee x_3 x_2}\right) \cdot \left(\overline{x_1 x_2 \vee x_2 x_3} \vee x_1 \overline{x_3}\right)
$$
  
\n
$$
F5 = \left(\overline{x_1 x_2 \vee x_2 x_3}\right) \cdot \left(\overline{x_1 x_2 \vee x_2 x_3} \vee x_1 \overline{x_3}\right)
$$

*Продолжительность занятия:* 6 часов.

# **Тема 3. Программное обеспечение. Классификация. Назначение и основные функции классов программного обеспечения**

**Практическое занятие 5-18.** Все практические занятия по данной теме проводятся в компьютерных аудиториях Академии по заданиям, соответствующим теме практического занятия, выдаваемых преподавателем.

# **Практическое занятие 5-6. MS Office. Работа в текстовом процессоре MS Word. Форматирование шрифтов, абзацев. Работа со списками**

*Вид практического занятия:* смешанная форма практического занятия.

*Цель занятия*: закрепление основных терминов; освоение технологических приемов форматирования шрифтов, текста, списков различной сложности

*Вопросы для обсуждения:*

- 1. Окно MS Word. Панель быстрого доступа. Лента.
- 2. Вкладка Ленты «Главная».
- 3. Основные приемы работы с разделами «Шрифт» и «Абзац».
- 4. Форматирование шрифтов, абзацев.
- 5. Вставка различных символов в документ.
- 6. Использование Автотекста при создании документов.

7. Создание и форматирование списков: маркированных, нумерованных, многоуровневых.

*Продолжительность занятия: 6 часов.*

# **Практическое занятие 7. Работа в текстовом процессоре MS Word. Стили. Использование стилей.**

*Вид практического занятия:* смешанная форма практического занятия.

*Цель занятия*: освоение технологических приемов создания, форматирования и использования стилей

*Вопросы для обсуждения:*

- 1. Стили, используемые при создании документов.
- 2. Работа со стилями. Форматирование стилей.
- 3. Использование в тексте стилей «Заголовок…».
- 4. Вкладка Ленты «Ссылки».
- 5. Создание оглавления документа.

*Продолжительность занятия: 6 часов.*

# **Практическое занятие 8. Работа в текстовом процессоре MS Word. Таблицы.**

*Вид практического занятия:* смешанная форма практического занятия.

*Цель занятия*: освоение технологических приемов создания, форматирования таблиц

*Вопросы для обсуждения:*

- 1. Использование таблиц в документах. Особенности использования.
- 2. Вкладка Ленты «Вставка»  $\rightarrow$  Таблица

3. Создание, оформление и форматирование таблиц разной степени сложности.

4. Автоматическая вставка названий таблиц.

5. Выполнение вычислений в таблицах. Создание формул для вычислений в таблицах Word.

*Продолжительность занятия: 6 часов.*

# **Практическое занятие 9. Работа в текстовом процессоре MS Word. Графические объекты.**

*Вид практического занятия:* смешанная форма практического занятия.

*Цель занятия*: освоение технологических приемов по созданию и форматированию графических объектов. Вставка графических объектов в текст документа

*Вопросы для обсуждения:*

- 1. Работа с графическими объектами.
- 2. Вкладка Ленты «Вставка»  $\rightarrow$  Иллюстрации и «Вставка»  $\rightarrow$  Текст

3. Вставка в документ, форматирование, группировка, положение в тексте и пр. графических объектов

- 4. Работа с экспресс-блоками
- 5. Вставка объектов MS Equation 3.0

*Продолжительность занятия: 6 часов.*

# **Практическое занятие 10-11. Работа в текстовом процессоре MS Word. Автоматизация процесса работы с документами.**

*Вид практического занятия:* смешанная форма практического занятия.

*Цель занятия*: применение на практике различных элементов автоматизации при создании и форматировании различных документов

*Вопросы для обсуждения:*

1. Использование элементов автоматизации при создании и форматировании различных документов.

- 2. Вкладка Ленты «Вставка»  $\rightarrow$  Ссылки.
- 3. Создание рассылки документов (Слияние документов).

4. Шаблоны документов. Понятие шаблона и его использование. Готовые шаблоны и создание собственных шаблонов.

*Продолжительность занятия:* 6 часов.

# **Практическое занятие 12. Работа в текстовом процессоре MS Word. Специальные возможности по работе с документами.**

*Вид практического занятия:* смешанная форма практического занятия.

*Цель занятия*: использование на практике специальных возможностей в процессе работы с документами

*Вопросы для обсуждения:*

1. Вкладка Ленты «Рецензирование». Проверка орфографии. Использование возможности поиска и замены отдельных элементов текста.

2. Вкладка Ленты «Вставка» > Колонтитулы. Использование полей в колонтитулах.

3. Табуляция.

4. Работа с разделами. Параметры страницы. Вставка разрывов.

*Продолжительность занятия:* 6 час.

## **Практическое занятие 13. Работа с табличным процессором MS Excel.**

*Вид практического занятия:* смешанная форма практического занятия.

*Цель занятия*: введение основных терминов, используемых в MS Excel. Освоение технологических приемов ввода и форматирования данных. Вставка формул.

*Вопросы для обсуждения:*

- 1. Основные понятия. Вкладки Ленты.
- 2. Ввод и редактирование данных. Типы данных.
- 3. Форматирование ячеек. Условное форматирование.
- 4. Адресация ячеек.

5. Вставка функций. Мастер функций. Математические функции и операторы.

*Продолжительность занятия:* 6 часов.

## **Практическое занятие 14. Работа с табличным процессором MS Excel.**

*Вид практического занятия:* смешанная форма практического занятия.

*Цель занятия*: освоение технологических приемов работы с логическими функциями

*Вопросы для обсуждения:*

- 1. Логические функции: ЕСЛИ(), И(), ИЛИ().
- 2. Связывание данных, размещенных на разных листах.

*Продолжительность занятия:* 6 часов.

## **Практическое занятие 15. Работа с табличным процессором MS Excel.**

*Вид практического занятия:* смешанная форма практического занятия.

*Цель занятия*: освоение технологических приемов построения и форматирования различных диаграмм

*Вопросы для обсуждения:*

- 1. Графическое отображение числовых данных.
- 2. Построение диаграмм.
- 3. Форматирование отдельных элементов диаграмм.
- 4. Построение линий тренда.

*Продолжительность занятия:* 6 часов.

# **Практическое занятие 16. Работа с табличным процессором MS Excel.**

*Вид практического занятия:* смешанная форма практического занятия.

*Цель занятия*: освоение технологических приемов использования массивов при расчётах

*Вопросы для обсуждения:*

- 1. Использование массивов в формулах.
- 2. Работа с матричными функциями.

*Продолжительность занятия:* 6 часов.

# **Практическое занятие 17-18. Работа с табличным процессором MS Excel.**

*Вид практического занятия:* смешанная форма практического занятия.

*Цель занятия*: освоение технологических приемов работы с функциями ссылок и массивов

*Вопросы для обсуждения:*

1. Работа с итоговыми функциями.

2. Работа с функциями ссылок и массивов: ПОИСКПОЗ(), ВПР(), ГПР(), ИНДЕКС();

3. Использование массивов в вычислениях

*Продолжительность занятия:* 6 часов.

# **Тема 4. Компьютерные сети, компьютерная безопасность. Интернет Практическое занятие 19-20. Эффективная работа в Internet**

*Вид практического занятия:* смешанная форма практического занятия.

*Цель занятия*: освоить технологию работы в браузере. Использование основных сервисов Internet

*Вопросы для обсуждения:*

- 1. Работа в браузере.
- 2. Поиск информации по заданным параметрам.
- 3. Настройка и использование антивирусного ПО

*Продолжительность занятия:* 6 часов.

# **Тема 5. Основы алгоритмизации**

## **Практическое занятие 21. Основные принципы алгоритмизации**

*Вид практического занятия:* смешанная форма практического занятия.

*Цель занятия*: закрепление основных навыков по созданию эффективных алгоритмов решения различных задач

*Вопросы для обсуждения:*

- 1. Построение алгоритма решения математических задач.
- 2. Использование эффективных приемов построения алгоритмов.

*Продолжительность занятия:* 6 часов.

# **Практическое занятие 22. Реализация алгоритмов в среде MS Excel**

*Вид практического занятия:* смешанная форма практического занятия.

*Цель занятия*: закрепление основных навыков по созданию эффективных алгоритмов решения задач и их реализация в среде MS Excel

*Вопросы для обсуждения:*

1. Выполнение индивидуального задания: построение алгоритма и его реализация в среде MS Excel

*Продолжительность занятия:* 6 часов.

# **3. УКАЗАНИЯ ПО ПРОВЕДЕНИЮ ЛАБОРАТОРНОГО ПРАКТИКУМА**

# **Лабораторная работа 1.**

Тема: Информация и информатика. Роль информатики в современном обществе.

Цель занятия: выявить роль информатики в современном обществе.

Продолжительность занятия – 3 ч.

Задание:

1. Изучить основные положения информатики как дисциплины.

2. Охарактеризовать ценность информации в современном мире.

- 3. Определить роль и место информатики в современном обществе.
- 4. Оформить отчет по проведенному исследованию.

# **Лабораторная работа 2.**

Тема: Вычислительная техника. Устройство персонального компьютера.

Цель занятия: ознакомиться с устройством персонального компьютера и принципами его функционирования.

Продолжительность занятия – 3 ч. Задание:

1. Изучить основные компоненты персонального компьютера.

2. Охарактеризовать его структурные компоненты.

- 3. Определить значимость персонального компьютера при выполнении вычислительных задач.
- 4. Оформить отчет по проведенному исследованию.

# **Лабораторная работа 3.**

Тема: Программное обеспечение. Классификация. Назначение и основные функции классов программного обеспечения.

Цель занятия: ознакомиться с классификацией современного программного обеспечения и выявить его назначение.

Продолжительность занятия – 3 ч.

Задание:

- 1. Изучить основные классы программного обеспечения.
- 2. Выявить ключевые функции классов программного обеспечения.
- 3. Определить значимость программного обеспечения при выполнении различных задач.
- 4. Оформить отчет по проведенному исследованию.

## **Лабораторная работа 4.**

Тема: Компьютерные сети, компьютерная безопасность. Интернет.

Цель занятия: ознакомиться с основными принципами построения компьютерных сетей, обеспечением безопасности их функционирования и основам работы в сети Интернет.

Продолжительность занятия – 3 ч. Задание:

- 1. Изучить основные принципы построения компьютерных сетей.
- 2. Определить порядок обеспечения безопасности их функционирования.
- 3. Ознакомиться с базовыми принципами работы в сети Интернет.
- 4. Оформить отчет по проведенному исследованию.

# **Лабораторная работа 5.**

Тема: Основы алгоритмизации. Цель занятия: ознакомиться с основными принципами алгоритмизации. Продолжительность занятия – 4 ч. Задание:

- 1. Изучить основные принципы алгоритмизации.
- 2. Определить практическую значимость данного направления.
- 3. Оформить отчет по проведенному исследованию.

# **4. УКАЗАНИЯ ПО ПРОВЕДЕНИЮ САМОСТОЯТЕЛЬНОЙ РАБОТЫ СТУДЕНТОВ**

*Цель самостоятельной работы*: подготовка к лекционным и практическим занятиям, обзорам по предложенным темам, подготовка к промежуточной аттестации, выполнение и защиту контрольной работы,

подготовку к экзамену, а также подготовка бакалавров к самостоятельному научному творчеству.

*Задачи самостоятельной работы*:

- 1. Расширить и углубить знания в вопросах общей информатики
- 2. Систематизировать знания в области информатики и информационных технологий
- 3. Овладеть навыками эффективного решения различных задач в среде MS **Office**

Объем времени на самостоятельную работу, и виды самостоятельной работы представлены в таблице 1.

Таблица 1

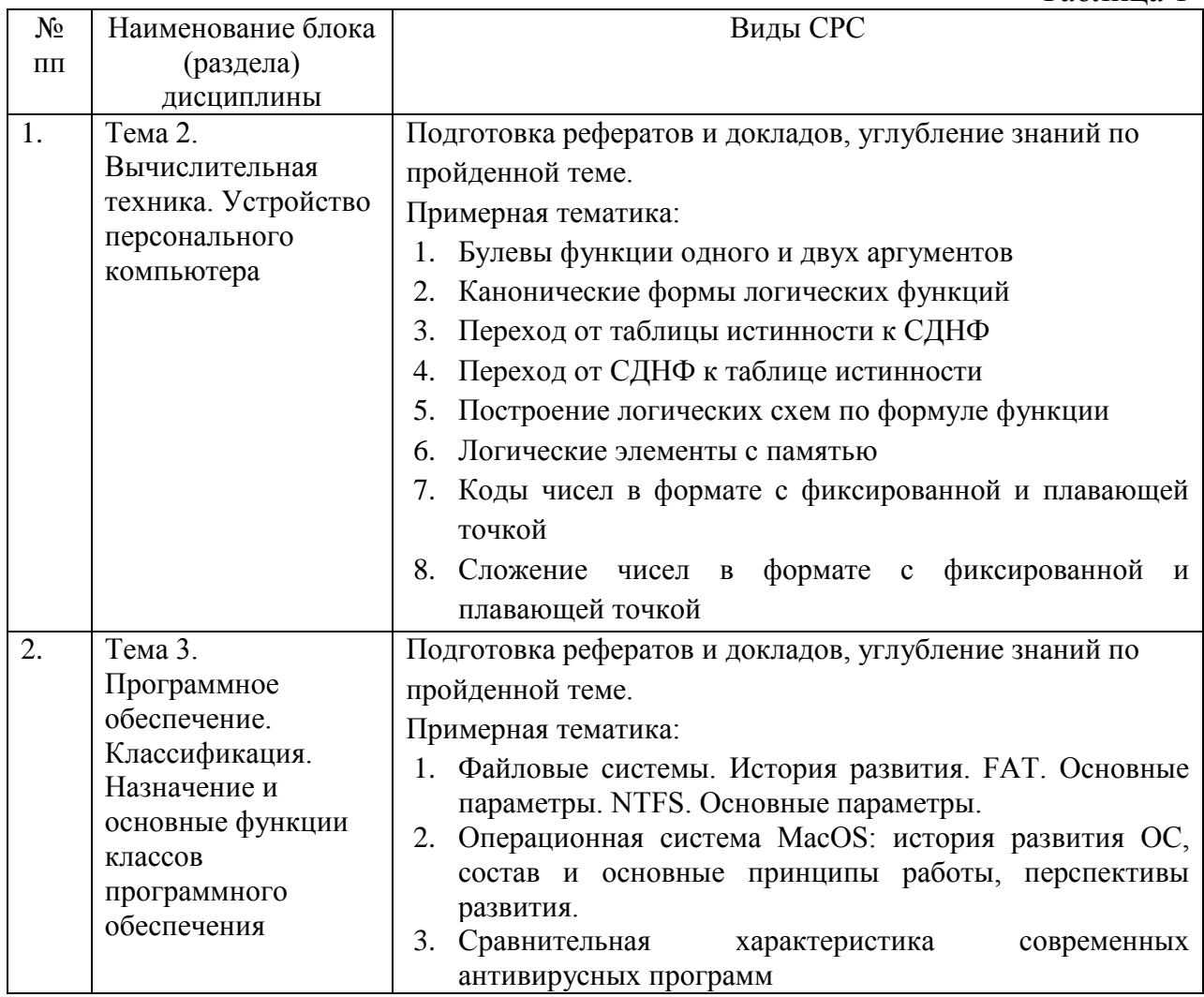

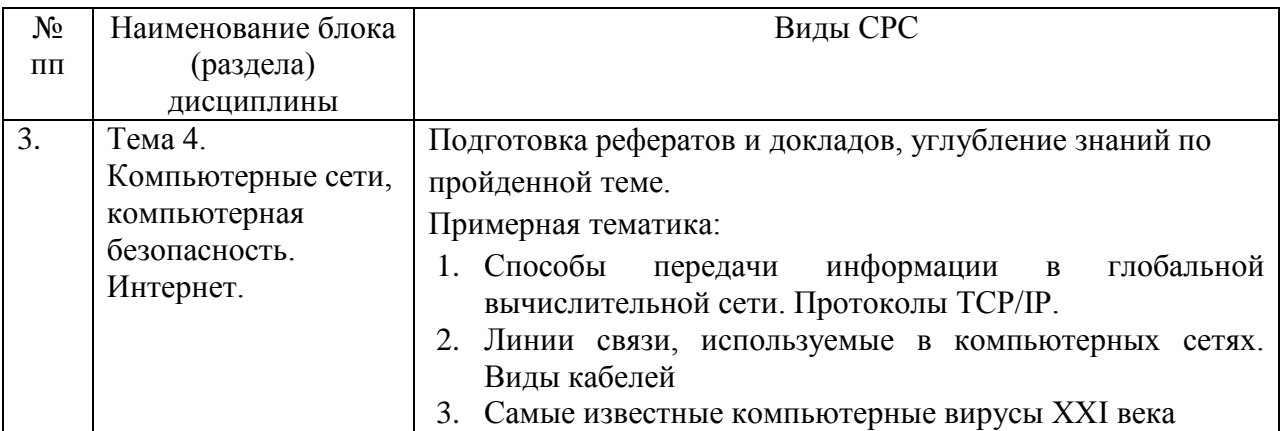

# 5. УКАЗАНИЯ ПО ПРОВЕДЕНИЮ КОНТРОЛЬНЫХ РАБОТ

Основной целью контрольной работы является закрепление основных положений дисциплины. Контрольная работа может включать в себя рассмотрение теоретических вопросов дисциплины, а также их практическое приложение.

# 5.1. Требования к структуре

Структура контрольной работы должна способствовать раскрытию темы: иметь титульный лист, содержание, введение, основную часть, заключение, список литературы.

# 5.2. Требования к содержанию (основной части)

1. Во введении обосновывается актуальность темы, определяется цель работы, задачи и методы исследования (для теоретических вопросов) и методы решения задачи (для практических заданий).

2. При определении целей и задач необходимо правильно их формулировать. Так, в качестве цели не следует употреблять глагол Правильно будет использовать «сделать». глаголы: «раскрыть», «определить», «установить», «показать», «выявить» и т.д.

3. Основная часть работы включает 2-4 вопроса, каждый из которых задач, сформулированных посвящается решению **BO** введении, И заканчивается констатацией итогов (для теоретических вопросов) и решение задачи в MS Excel с описанием основных этапов.

4. Приветствуется иллюстрация содержания работы таблицами. графическим материалом (рисунками, схемами, скрин-шотами и т.п.).

5. Необходимо давать ссылки на используемую Вами литературу.

6. Заключение должно содержать сделанные автором работы выводы, итоги исследования и результаты решения задачи.

# **5.3. Требования к оформлению**

Объём контрольной работы – 10-15 печатных страниц формата А4, напечатанного с одной стороны текста. Титульный лист – принятый в МГОТУ для оформления подобных видов работ. Оформляется в MS Word или другом текстовом редакторе по следующим правилам:

- 1. Шрифт TimesNewRoman, кегль 12-14, интервал между строками 1,5 строки, поля: верхнее и нижнее по 2 см, левое – 3 см, правое – 1 см. Отступ первой строки – 1,25см.
- 2. Все заголовки оформляются стилями заголовков. При этом необходимо изменить шрифт на TimesNewRoman, кегль до 16 (в зависимости от уровня заголовка), цвет черный.
- 3. Содержание (оглавление) оформляется по всем требованиям текстового процессора
- 4. Обязательное наличие списка используемых источников. При этом в тексте указать в квадратных скобках номер используемого источника (литературы)

# **6. УКАЗАНИЯ ПО ПРОВЕДЕНИЮ КУРСОВЫХ РАБОТ**

Курсовая работа учебным планом не предусмотрена

# **7. ПЕРЕЧЕНЬ ОСНОВНОЙ И ДОПОЛНИТЕЛЬНОЙ УЧЕБНОЙ ЛИТЕРАТУРЫ**

# **Основная литература:**

- 1. Новожилов, О.П. Информатика [Текст]: учебное пособие. М.: ИД Юрайт, 2011. – 564 с. С.В.Симонович и др. Информатика. Базовый курс. Учебник для вузов. СПб: Питер, 2013
- 2. Колдаев В. Д. Архитектура ЭВМ: Учебное пособие / В.Д. Колдаев, С.А. Лупин. – М.: ИД ФОРУМ: НИЦ ИНФРА-М, 2014. – 384 с. – <http://znanium.com/bookread.php?book=429576>
- 3. Безручко В. Т. Информатика (курс лекций): Учебное пособие / В.Т. Безручко. – М.: ИД ФОРУМ: НИЦ ИНФРА-М, 2014. – 432 с. – <http://znanium.com/bookread.php?book=429099>

# **Дополнительная литература:**

1. А.М.Губарь Начальный курс информатики: конспект лекций / А.М.Губарь: в 4 ч. – М.: изд-во МГТУ им. Н.Э. Баумана, 2009. – 86с. <http://e.lanbook.com/view/book/52388/page1/>

- 2. Гвоздева В. А. Базовые и прикладные информационные технологии: Учебник / В.А. Гвоздева. – М.: ИД ФОРУМ: НИЦ ИНФРА-М, 2014. – 384 с. – <http://znanium.com/bookread.php?book=428860>
- 3. Яшин В. Н. Информатика: программные средства персонального компьютера: Учебное пособие / В.Н. Яшин. – М.: НИЦ ИНФРА-М, 2014. – 236 с. – <http://znanium.com/bookread.php?book=407184>

# **Рекомендуемая литература**

- 1. С.В.Симонович и др. Информатика. Базовый курс. Учебник для вузов. СПб: Питер, 2013
- 2. Информатика: учебник/ под ред. В.В.Трофимова. М.:Изд-во Юрайт: ИД Юрайт, 2011
- 3. Копылов О.А., Стреналюк Ю.В., Штрафина Е.Д. Вычислительные системы, сети и телекоммуникации. Часть I: Учебник для студентов высших учебных заведений. – КИУЭС, 2011
- 4. В.Г. Олифер, Н.А. Олифер Сетевые операционные системы. СПб.: Питер, 2007В.А. Гвоздева Информатика, автоматизированные информационные технологии и системы: учебник. М.: ИД «Форум», Инфра-М, 2011

# **Электронные книги**

- 1. [Кудинов Ю. И., Пащенко Ф. Ф., Келина А. Ю.](http://e.lanbook.com/books/element.php?pl1_id=1799) [Практикум по основам](http://e.lanbook.com/books/element.php?pl1_id=1799)  [современной информатики.](http://e.lanbook.com/books/element.php?pl1_id=1799) Лань 2011. - 352c. [http://e.lanbook.com/books/element.php?pl1\\_id=1799](http://e.lanbook.com/books/element.php?pl1_id=1799)
- 2. Информатика: Учебное пособие / Под ред. Б.Е. Одинцова, А.Н. Романова. - 2-e изд., перераб. и доп. - М.: Вузовский учебник: НИЦ Инфра-М, 2012. - 410 с.<http://znanium.com/bookread.php?book=263735>
- 3. Калабухова Г. В.Компьютерный практикум по информатике. Офисные технологии: Учебное пособие / Г.В. Калабухова, В.М. Титов. - М.: ИД ФОРУМ: НИЦ Инфра-М, 2013. - 336 с. <http://znanium.com/bookread.php?book=392417>
- 4. Информатика: Учебное пособие / Под ред. Б.Е. Одинцова, А.Н. Романова. - 2-e изд., перераб. и доп. - М.: Вузовский учебник: НИЦ Инфра-М, 2012. - 410 с.<http://znanium.com/bookread.php?book=263735>

# **8. ПЕРЕЧЕНЬ РЕСУРСОВ ИНФОРМАЦИОННО-ТЕЛЕКОММУНИКАЦИОННОЙ СЕТИ «ИНТЕРНЕТ», НЕОБХОДИМОЙ ДЛЯ ОСВОЕНИЯ ДИСЦИПЛИНЫ**

- 1. [http://www.ferra.ru](http://www.ferra.ru/) аналитические обзоры компьютеров и комплектующих, новости и цены компьютерного рынка
- 2. <http://www.computerbild.ru/> журнал ComputerBild

3. <http://www.alleng.ru/edu/comp4.htm> - образовательные ресурсы Интернета – Информатика.

# **9. ПЕРЕЧЕНЬ ИНФОРМАЦИОННЫХ ТЕХНОЛОГИЙ**

**Программные продукты:** MS Windows 7, MS Office, Adobe Acrobat Professional, WinZIP.

# **Информационные справочные системы:**

- 1. Ресурсы информационно-образовательной среды «МГОТУ».
- 2. Рабочая программа и методическое обеспечение по дисциплине «Информатика».
- 3. Справочная система MS Office